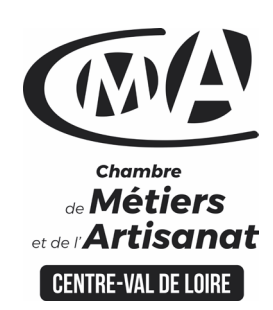

# **CATALOGUE 2022 FORMATIONS WE**

#### Public concerné

 Chef d'entreprise (artisans, commerçants…), conjoint, salarié,

#### **Prérequis**

 Savoir utiliser un ordinateur. Il est conseillé d'avoir une page pro Facebook ou Instagram

#### Nombre de participants

6 à 8 stagiaires

 À déterminer si formation intraentreprise

#### Durée - Horaires

• 1 jour

…

 De 9h00 à 12h30 et de 13h30 à 17h00

 Durée adaptée si formation intraentreprise

#### Tarifs

#### **Tarif (journalier) artisan / conjoint avec statut** :

210 euros, prise en charge de la formation FAFCEA selon critères d'éligibilité.

#### **Tarif (journalier) autres publics** :

210 euros, prise en charge possible de la formation selon statut. Contactez votre conseiller.

Ce tarif est applicable aux formations suivies en présentiel ou distanciel.

#### **Tarifs préférentiels,** pour

certaines de nos formations, si financement par le compte personnel de formation : [https://www.compteformation.gouv.fr](https://www.compteformation.gouv.fr/)

 **Tarif intra entreprise** : Sur demande

#### Dates et lieu de formation Pour 2022

 Les 10/02, 09/05, 18/07, 29/09, 08/12

 Date à définir si formation réalisée en intra-entreprise

# **CREER VOS VISUELS AVEC UN LOGICIEL GRATUIT**

1日82余县四百四自8岁04月989

# Objectif général

Créer ses supports graphiques avec l'outil CANVA

# Objectifs pédagogiques

- Définir ses besoins en support de communication
- Comprendre les fonctionnalités de l'outil CANVA et savoir l'utiliser
- Réaliser ses propres créations

# Programme

### **Comprendre une charte graphique**

 Définir une charte graphique (cohérence, couleurs, polices...) Connaître les formats et le poids des images pour le web et le print Comprendre les contraintes liées aux différents usages des images Utiliser des ressources gratuites (photos, icônes...)

#### **Découvrir Canva**

 Créer un compte pour utiliser le logiciel Connaître les fonctionnalités offertes par Canva Utiliser Canva pour les réseaux sociaux, flyers, infographies, … Choisir un format de fichier Utiliser la palette d'outils : icônes, formes, images, texte...

# **Approfondir les fonctionnalités de Canva**

Choisir un support et un modèle Modifier les différents éléments Importer et modifier des images Publier et diffuser ses créations

# **Créer différents types de visuels**

Réaliser un visuel d'emailing Créer des visuels pour tous les réseaux sociaux Créer un flyer d'invitation Créer une présentation

# **Formateur**

Pierre VANDAMME est titulaire d'un diplôme de l'INSEEC Business School – Grade Master et d'un DUT en techniques de commercialisation.

**Université** des

**CAMA CENTRE-VAL DE LOIRE** 

Formation proposée à **Chartres**

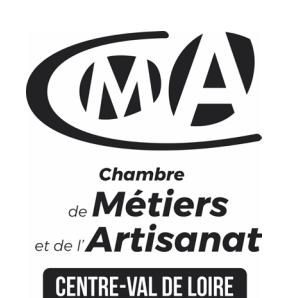

Renseignement et inscription

阍

Votre contact formation :

Murielle BABOUIN 02 36 25 31 05 [Formation-continue.28@cma-cvl.fr](mailto:Formation-continue.28@cma-cvl.fr)

#### **HANDICAP**

Référent handicap du centre de formation

Murielle BABOUIN 02 36 25 31 05 [Formation-continue.28@cma-cvl.fr](mailto:Formation-continue.28@cma-cvl.fr)

L'établissement s'est doté d'une capacité à étudier, au cas par cas, les besoins spécifiques des candidats qui voudront postuler à une formation afin de mobiliser les moyens nécessaires pour compenser les conséquences d'un handicap.

**• ORGANISME DE FORMATION** Chambre de Métiers et de l'Artisanat Centre – Val de Loire

> N° de SIRET 130 027 980 00015

N° de déclaration d'activité : enregistré sous le numéro 24450381045

Cet enregistrement ne vaut pas agrément de l'Etat.

**• SITE DE FORMATION DE** L'EURE ET LOIR :

Rue Charles Isidore Douin CS 30819 28008 CHARTRES CEDEX

> N° de SIRET 130 027 980 00049

# **CATALOGUE 2022 FORMATIONS ME**

Méthodes et moyens pédagogiques

 Pédagogie active et ludique : formation pratique qui alterne des études de cas réels, des simulations et des entrainements aux méthodes de motivation - certains exercices peuvent être filmés - identification pour chaque participant des points forts et des axes de travail - un apport méthodologique est apporté afin que le participant dispose de référentiels directement applicables

**Université** des

**CAMA CENTRE-VAL DE LOIRE** 

l'Artisanat

#### Documents remis

Un support de cours sur les outils et les méthodes est remis à chaque participant.

### Indicateur de performance

 La satisfaction est recueillie via nos enquêtes sous notre outil HSW-Formaeva. Elles sont à remplir en ligne à la fin de chaque formation (à 10 jours puis à 2 mois).

### Dispositif d'informations et de positionnement des stagiaires

 En amont de la formation, **entretien de positionnement** est réalisé pour évaluer le besoin du stagiaire et l'orientation vers l'action de formation adaptée à son besoin.

 A l'occasion des échanges, **un questionnaire** est complété et permet au conseiller d'identifier le parcours passé et les attentes du stagiaire afin de personnaliser et individualiser la formation. Une synthèse est ensuite remise au formateur, avant l'entrée en stage.

 A l'issue de l'entretien, le **programme détaillé** de la formation est remis au candidat.

Toute information demandée à un stagiaire a un lien direct avec la formation et reste confidentielle.

# Prise en compte de l'appréciation des stagiaires

 Lors de la dernière séance de la formation il sera demandé à chaque stagiaire de compléter une **enquête de satisfaction** sur le déroulement de la formation. Avec l'appui externe de la société **Horizontal Software un questionnaire à « chaud »** est envoyé dans les 10 jours **puis un questionnaire à « froid »** dans les 2 mois après la formation.

# Évaluation des acquis de la formation

 A la fin de la formation il est remis **une attestation** pour mesurer l'atteinte des objectifs pédagogiques, formulés en termes de « être capable de ». Elle **mesure les capacités développées en formation**, qui pourront être mises en œuvre dans une situation sociale ou professionnelle, en fonction de l'environnement de l'entreprise. Cette évaluation est élaborée par le formateur à partir des situations pédagogiques utilisées et impliquant le stagiaire.

#### Suivi Post Formation

 **Un suivi individuel peut être proposé**. Le formateur intervient pour vous aider à mettre en place les outils et les méthodes étudiés (devis sur demande).

# Bilan pédagogique du stage

 Le formateur établit un bilan pédagogique synthétique qui est transmis pour validation au responsable du service ou au coordinateur pédagogique.